# How to Revise an Existing Consent Form

Note: You need to be in a submission form such as an Initial Review Submission Form, a Change Request & Amendments Form, or a Review Response Submission Form to revise an existing consent form.

### Notes:

- If you want to modify an existing consent form, do not add it as a new consent form. Instead, make a revision of the existing consent form (by following the instructions in these slides).
- If this consent form will require a stamp from the IRB, you need to make sure that the consent form you upload is in RTF or Microsoft Word format.
- Before uploading your revised consent form document, make sure that you accept all changes if you have "Track Changes" on.

|          | Select or F | Revise Existing    |              | Add a New Consent         |       |      |                 |                 |                  |  |
|----------|-------------|--------------------|--------------|---------------------------|-------|------|-----------------|-----------------|------------------|--|
| Detach   | Verък       | Sponsor<br>Version | Title        | Category                  | Langi | uage | Expiration Date | Consent Outcome | View<br>Document |  |
| No Conse | nt(s) ha    | en attached t      | to this form | n.                        |       |      |                 |                 |                  |  |
|          |             |                    |              |                           |       |      |                 |                 |                  |  |
|          |             |                    |              |                           |       |      |                 |                 |                  |  |
|          |             |                    |              |                           |       |      |                 |                 |                  |  |
|          |             |                    |              |                           |       |      |                 |                 |                  |  |
|          |             |                    |              | idy done so, click on the |       |      |                 |                 |                  |  |
|          | Revise      |                    |              | ton to open the "Select   |       |      |                 |                 |                  |  |
|          |             | Create             | Revis        | sed Study Consent" pop    | up.   |      |                 |                 |                  |  |

#### The "Select Existing or Create Revised Study Consent" popup will open.

First you need to find the consent form that you want to revise. If you have many consent documents, you can use the filter fields to search for a specific document by selecting one or more filters then clicking on "Filter Documents". Or you can just scroll down to find it. (yellow arrows)

|          |             |         |               |            | Select Existi            | ng or Create   | e Revised Study Consent                                                    |
|----------|-------------|---------|---------------|------------|--------------------------|----------------|----------------------------------------------------------------------------|
| you a    | Iready ha   | ave the | e revise      | ed docun   | nent on your computer, s | kip downloadin | ng the document for editing and proceed to uploading the revised document. |
|          | Select Ca   | itegory | : Adu         | It Consent | t v                      | ✓              | Title:                                                                     |
|          | Ve          | rsion # | •:            |            |                          |                | Search level:    Top O All                                                 |
|          | Versio      | n Date  |               |            | between                  |                | Expiration Date:                                                           |
| 6.5      |             |         |               |            | ► Detween                |                |                                                                            |
| CO       | nsent Ou    | ICOLLE  | :: [110       | 110        | •                        |                |                                                                            |
|          |             |         |               |            |                          |                | Add a New Consent Filter Documents                                         |
|          |             |         |               |            |                          |                | Add a New Consent                                                          |
| 0 resu   | ult(s) fou  | nd      | 5             | 1.2        | 00/01/2023               | S.             | ····                                                                       |
|          | _           |         | $\overline{}$ |            |                          | ~              | Adult Consent Vietnamese                                                   |
|          | ~           |         | 0             |            |                          |                | ESS Validation Study - BMC Haitian Creole ICF Outpatient Clinic S          |
| Ð        |             |         | $\otimes$     | 1.1        | 08/01/2023               | -              | etting<br>Adult Consent Haitian-Creole                                     |
| _        |             |         | ~             |            |                          |                |                                                                            |
| 0        |             |         | $\otimes$     | 1.1        | 08/01/2023               |                | Adult Consent Spanish Spanish                                              |
|          |             | _       |               |            |                          |                | ESS Validation Study - BMC Vietnamese ICF Outpatient Clinic Setti          |
| •        |             |         | $\otimes$     | 1.1        | 08/01/2023               | +              | ng                                                                         |
| <u> </u> |             |         | $\smile$      |            |                          | ×              | Adult Consent Vietnamese                                                   |
|          | ~           |         | $\sim$        |            |                          |                | ESS Validation Study - Tufts MC Spanish ICF Outpatient Clinic Sett         |
| Ð        |             |         | $\otimes$     | 1.1        | 08/01/2023               | -              | ing                                                                        |
|          |             | _       |               |            |                          |                | Adult Consent Spanish                                                      |
| •        | <b>C</b> -1 |         | ×             | 1.1        | 08/01/2023               |                | ESS Validation Study - Tufts MC Vietnamese ICF Outpatient Clinic Setting   |
|          |             | ٢       | $\odot$       | 1.1        | 00/01/2025               | -              | Adult Consent Vietnamese                                                   |
|          | ~           |         | 9             |            |                          | 1              | ESS Validation Study - BMC Chinese ICF Outpatient Clinic Setting           |
| Ð        |             |         | $\otimes$     | 1.1        | 08/01/2023               | -              | Adult Consent Chinese ICF Outpatient Clinic Setting                        |
|          | ~           |         | $\sim$        |            |                          |                | ESS Validation Study - Boston Medical Center Outpatient Clinic Set         |
| Ð        |             | Ø       | $\otimes$     | 1.2        | 08/01/2023               | -              | ting Consent Form                                                          |
|          |             |         |               |            |                          |                | Adult Consent English                                                      |
|          |             |         |               |            |                          |                | ESS Validation Study - Boston Medical Center Operating Room Set            |

If next to the consent form that you want to revise you see (X) icon (red arrow), that means a revision already exists that you can use. Click on edit/view to modify it (green arrow) and proceed to the next slide. If there is no (X), skip the next slides to slide # 6.

3

The "Study Consent Revision" popup will open.

- It is recommended that you download a copy of the latest revision of the consent form from INSPIR for editing. You can download it by clicking on "Download" icon (orange arrow) then proceed to the next slide.
- If you already have the revised consent form on your computer ready to be uploaded, click on "Choose File" and skip the next slides to <u>slide # 11</u>.

|                                | Study Consent Revision                                                                         | x |
|--------------------------------|------------------------------------------------------------------------------------------------|---|
| *Consent Title:                | ESS Validation Study - Boston Medical Center Outpatient Clinic Setting Consent Form Vie Docume |   |
| *Version Number:               | 1.2                                                                                            |   |
| *Version Date:                 |                                                                                                | _ |
| Sponsor Version:               |                                                                                                |   |
| * Category:                    | Adult Consent                                                                                  |   |
| * Language:                    | English V                                                                                      |   |
| Description:                   |                                                                                                |   |
| Comments:                      |                                                                                                |   |
| Download Consent:              | Download                                                                                       |   |
| Select the document to upload: | Choose File No file chosen                                                                     |   |
|                                |                                                                                                |   |
|                                |                                                                                                |   |
|                                |                                                                                                |   |
|                                | Close, don't save any changes Save Consent                                                     |   |

| on your | r system and v<br>5" popup simil | ument will download. Depending<br>yeb browser, you will get the<br>ar to this one. Click on the file to<br>open it. | Q       A <sup>h</sup> □       □       □       ↓         Downloads       □       Q       ···       ↓         Non-Exempt Consent Form Template.rtl       Open file         ©       Consent_381888.rtf         Open file       Open file |
|---------|----------------------------------|----------------------------------------------------------------------------------------------------|----------------------------------------------------------------------------------------------------|
|         |                                  | See more                                                                                                    |                                                                                                    |
|         | *Consent Title:                  | ESS Validation Study - Boston Medical Center Outpatient Clinic Setting Consent Form                                 | View<br>Document                                                                                                    |
|         | *Version Number:                 | 12                                                                                                    | RTF                                                                                                    |
|         | *Version Date:                   | 12/01/2022                                                                                                    |                                                                                                    |
|         | Sponsor Version:                 |                                                                                                    |                                                                                                    |
|         | * Category:                      | Adult Consent 🗸                                                                                                    |                                                                                                    |
|         | * Language:                      | English V                                                                                                    |                                                                                                    |
|         | Description:                     |                                                                                                    |                                                                                                    |
|         | Comments:                        |                                                                                                    |                                                                                                    |
|         | Download Consent:                | Download                                                                                                    |                                                                                                    |
|         | Select the document to upload:   | Choose File No file chosen                                                                                          |                                                                                                    |
|         |                                  |                                                                                                    |                                                                                                    |

Save the consent document to your computer then start making your changes. Don't forget to save it again when you're done editing. When you are ready to upload the revised consent form from your computer, come back here and click on "Choose File" and skip the next slides to <u>slide #</u> <u>11</u>.

You are in the "Select Existing or Create Revised Study Consent" popup and you have located the consent document that you want to revise:

- It is recommended that you download a copy of the latest revision of the consent form from INSPIR for editing. You can download it by clicking on "Download Document for Editing" icon (orange arrow) then proceed to the next slide.
- If you already have the revised consent form on your computer ready to be uploaded, skip the next slides to <u>slide # 9</u>.

|           |            |         |                |          | Select Existi            | ng or Create   | Revised Study C                                                          | onsent                         |                |                   |              |          | x |
|-----------|------------|---------|----------------|----------|--------------------------|----------------|--------------------------------------------------------------------------|--------------------------------|----------------|-------------------|--------------|----------|---|
| If you al | lready ha  | ave the | e revise       | ed docun | nent on your computer, s | kip downloadin | g the document for e                                                     | editing and proceed            | to uploading t | he revised docu   | iment.       |          |   |
| 5         | Select Ca  | tegory  | /:no           | ne       | •                        | ~              |                                                                          | Title:                         |                |                   |              |          |   |
|           | Ver        | rsion # | •:             |          |                          |                | Se                                                                       | earch level: 🔘 Top             |                |                   |              |          |   |
|           | Versio     | n Date  | e:             |          | between                  |                | Expira                                                                   | ation Date:                    | io ▼ b         | etween            |              | -        |   |
| Co        | nsent Ou   | utcome  | e:no           | ne       | <b>~</b>                 |                |                                                                          |                                |                |                   |              | -        |   |
| 33 resu   | ılt(s) fou | nd      |                |          |                          |                |                                                                          |                                | Add a New      | Consent           | Filter Docum | nents    |   |
|           |            |         |                |          |                          |                | Adult Consent                                                            | Haitian-Creole                 |                |                   |              |          |   |
| 0         | ٢٦         |         | $(\mathbf{x})$ | 1.1      | 08/01/2023               | +              |                                                                          | idy - BMC Spanish i            | ICF Outpatient | Clinic Setting    |              |          |   |
| -         |            | ك       | 0              |          |                          | ×              | Adult Consent                                                            | Spanish                        |                |                   |              |          | - |
| •         | 6          |         | X              | 1.1      | 08/01/2023               |                | ESS Validation Stu                                                       | udy - BMC Vietname             | ese ICF Outpat | ient Clinic Setti |              |          |   |
| -         |            | ٢       | $\odot$        | 1.1      | 00,01,2020               | S.             | Adult Consent                                                            | Vietnamese                     |                |                   |              |          |   |
| 0         |            |         | $\otimes$      | 1.1      | 08/01/2023               | *              | ESS Validation Study - Tufts MC Spanish ICF Outpatient Clinic Setting    |                                |                |                   |              |          |   |
|           |            | -       | •              |          |                          |                | Adult Consent                                                            | Spanish                        |                |                   |              |          |   |
| Đ         |            |         | $\otimes$      | 1.1      | 08/01/2023               | *              | ESS Validation Study - Tufts MC Vietnamese ICF Outpatient Clinic Setting |                                |                |                   |              | æ        | 1 |
|           |            | -       | -              |          |                          |                | Adult Consent                                                            | Vietnamese                     |                |                   |              | _        |   |
| •         |            |         | X              | 1.1      | 08/01/2023               | *              | ESS Validation Stu<br>Adult Consent                                      | idy - BMC Chinese              | ICF Outpatient | Clinic Setting    |              | <b>E</b> |   |
| -         |            | -       | $\sim$         |          |                          | ~              |                                                                          | Chinese<br>Idy - Boston Medica | Conton Onen    | tine Deere Cet    |              |          |   |
| •         | [7]        |         | X              | 1.5      | 08/01/2023               | +              | ting Consent Form                                                        |                                | a center Open  | ating Room Set    |              |          | Ľ |
| -         |            | ك       | $\circ$        |          | ,,                       | ×              | Adult Consent                                                            | English                        |                |                   |              |          |   |
|           |            | m       |                | 1.0      | 02/10/2023               |                | Translator Qualific                                                      | ation Form                     |                |                   |              |          |   |
|           |            |         |                | 1.0      | 02/10/2023               |                | Not Defined                                                              | English                        |                | Approved          |              | لتظ      |   |
|           |            |         |                | 1.1      | 12/01/2022               | 1 I            | ting Consent Form                                                        | udy - Boston Medica            | al Center Outp | atient Clinic Set |              |          |   |
|           |            |         |                |          |                          |                | Adult Consent                                                            | English                        |                | Approved          |              | _        |   |
|           |            | M       |                | 1.0      | 03/28/2022               | \$             | ESS Validation - A<br>*Added by the IRE                                  | dditional Signature<br>3       | Page for Shor  | t-Form Use        |              | Ð        | Ŧ |

# (Note to Mac users only)

(Windows users please skip this screen)

INSPIR II creates and downloads the consent form in Rich Text File (RTF) format. This RTF consent form needs to be opened on your Mac in Microsoft Word for the headers and footers to be included.

Macs by default open RTF files using "TextEdit" which strips the file of any advanced Word features. The only solution is to tell the system to "Open with" MS Word all RTF files by default. To do so, first click on the "Downloads" icon on your screen (at the bottom) and then select "Open in Finder". In the "Finder", locate the RTF consent file and right-click on it (on a touchpad, click with two fingers). Select "Get Info" from the dropdown list. In the "Get Info" popup, under "Open with", select "Microsoft Word", and then click on the "Change All..." button to set it as the default. Now when you open the RTF consent form, it should open in MS Word, and the headers and footers should be there.

| on | you       | r sy       | ste                | m         | and       | web brow       | ser, yo      | nload. Depending<br>ou will get the<br>Click on the file to                                             | A <sup>th</sup> Downloads     Non-Exen <u>Open file</u> Consent_3     Consent_4 | 미미 Consent Form<br>381888.rtf | CD<br>C<br>Template | <b>ে</b><br>১ ০<br>.⊬ | œ | \$ |
|----|-----------|------------|--------------------|-----------|-----------|----------------|--------------|----------------------------------------------------------------------------------------------------|---------------------------------------------------------------------------------|-------------------------------|---------------------|-----------------------|---|----|
|    |           |            |                    |           |           | Select Existi  | ng or Create | Revised Study Consent                                                                                   | See more                                                                        |                               |                     |                       |   |    |
|    | If you al | lready ha  | ave the            | e revise  | ed docume | evised documen | t.           |                                                                                                    |                                                                                 |                               |                     |                       |   |    |
|    | 5         | Select Ca  | itegory<br>rsion # |           | ne        | <b>`</b> `     | <b>~</b>     | Title:       Search level:                                                                              |                                                                                 |                               |                     |                       |   |    |
|    |           | Versio     |                    |           |           |                |              | Expiration Date:                                                                                        | een                                                                             |                               |                     |                       |   |    |
|    | Co        | nsent Ou   | utcome             | e:no      |           | ~              |              |                                                                                                    |                                                                                 |                               |                     |                       |   |    |
|    | 33 resu   | ılt(s) fou | nd                 |           |           |                | -            | Add a New Con Adult Consent Haitian-Creole                                                              | Filter                                                                          | Documents                     |                     |                       |   |    |
|    | 0         |            |                    | $\otimes$ | 1.1       | 08/01/2023     | -            | ESS Validation Study - BMC Spanish ICF Outpatient Clin<br>Adult Consent Spanish                         | nic Setting                                                                     |                               |                     |                       |   |    |
|    | 0         |            | Ľ                  | $\otimes$ | 1.1       | 08/01/2023     | 4            | ESS Validation Study - BMC Vietnamese ICF Outpatient<br>ng<br>Adult Consent Vietnamese                  | Clinic Setti                                                                    |                               |                     |                       |   |    |
|    | 0         |            | Ø                  | ⊗         | 1.1       | 08/01/2023     | -            | ESS Validation Study - Tufts MC Spanish ICF Outpatien<br>ing<br>Adult Consent Spanish                   | Clinic Sett                                                                     |                               |                     |                       |   |    |
|    | 0         |            | Ø                  | $\otimes$ | 1.1       | 08/01/2023     | *            | ESS Validation Study - Tufts MC Vietnamese ICF Outpa<br>Setting<br>Adult Consent Vietnamese             | tient Clinic                                                                    |                               |                     |                       |   |    |
|    | 0         |            |                    | $\otimes$ | 1.1       | 08/01/2023     | - 🕹          | ESS Validation Study - BMC Chinese ICF Outpatient Clin<br>Adult Consent Chinese                         | nic Setting                                                                     |                               |                     |                       |   |    |
|    | 0         |            | Ľ                  | ۲         | 1.5       | 08/01/2023     | 4            | ESS Validation Study - Boston Medical Center Operating Consent Form         Adult Consent       English | Room Set                                                                        | E                             |                     |                       |   |    |
|    |           |            |                    |           | 1.0       | 02/10/2023     | - 🕹          | Translator Qualification Form<br>Not Defined English Ap                                                 | proved                                                                          | E                             |                     |                       |   |    |

Save the consent document to your computer then start making your changes. Don't forget to save it again when you're done editing. Proceed to the next slide if you are ready to upload the revised consent document.

Once you have finished revising the consent document on your computer and it's ready to be uploaded, click on the "Upload Revised Document" icon (green arrow).

|          |            |         |                |          | Select Existi            | ng or Create                                                                                                    | e Revised Study Consent                                                                              | x |
|----------|------------|---------|----------------|----------|--------------------------|----------------------------------------------------------------------------------------------------|----------------------------------------------------------------------------------------------------|---|
| f you al | lready ha  | ave the | e revise       | ed docum | nent on your computer, s | kip downloadir                                                                                                    | ing the document for editing and proceed to uploading the revised document.                          |   |
| S        | Select Ca  | tegory  | /:no           | ne       |                          | ~                                                                                                    | Title:                                                                                               |   |
|          | Vei        | rsion # | ŧ:             |          |                          |                                                                                                    | Search level:    Top O All                                                                           |   |
|          | Versio     | on Date | e:             |          | between                  |                                                                                                    | Expiration Date: between                                                                             |   |
| Co       | nsent Oı   | utcome  | e:no           | ne       | <b></b>                  |                                                                                                    |                                                                                                    |   |
| 3 recu   | ılt(s) fou | nd      |                |          |                          |                                                                                                    | Add a New Consent Filter Documents                                                                   |   |
| 3 Tesu   | lit(s) iou | nu      |                |          |                          |                                                                                                    | Adult Consent Haitian-Creole                                                                         | ï |
| 0        | [-]        |         | $(\mathbf{X})$ | 1.1      | 08/01/2023               | 4                                                                                                    | ESS Validation Study - BMC Spanish ICF Outpatient Clinic Setting                                     |   |
| •        |            | ٢       | $\odot$        | 1.1      | 00/01/2023               | - S                                                                                                    | Spanish Spanish                                                                                      | _ |
| Đ        |            |         | $\otimes$      | 1.1      | 08/01/2023               | -                                                                                                    | ESS Validation Study - BMC Vietnamese ICF Outpatient Clinic Setti<br>ng                              |   |
|          |            |         |                |          |                          |                                                                                                    | Adult Consent Vietnamese SS Validation Study - Tufts MC Spanish ICF Outpatient Clinic Sett           | - |
| 0        | ſ٦         |         | $\otimes$      | 1.1      | 08/01/2023               | +                                                                                                    | ing                                                                                                  |   |
| -        |            | 0       | $\smile$       |          |                          | Y                                                                                                    | Adult Consent Spanish                                                                                |   |
| 0        |            |         | $\otimes$      | 1.1      | 08/01/2023               | 4                                                                                                    | ESS Validation Study - Tufts MC Vietnamese ICF Outpatient Clinic Setting                             |   |
|          |            | _       |                |          |                          |                                                                                                    | Adult Consent Vietnamese                                                                             | _ |
| Ð        |            |         | $\otimes$      | 1.1      | 08/01/2023               | -                                                                                                    | ESS Validation Study - BMC Chinese ICF Outpatient Clinic Setting         Adult Consent       Chinese |   |
| 0        | ٢٦         |         | $(\mathbf{x})$ | 1.5      | 08/01/2023               | +                                                                                                    | ESS Validation Study - Boston Medical Center Operating Room Set ting Consent Form                    |   |
| ·        |            | ك       | $\cup$         |          |                          | Y                                                                                                    | Adult Consent English                                                                                |   |
|          |            |         |                | 1.0      | 02/10/2023               | +                                                                                                    | Translator Qualification Form                                                                        |   |
|          |            |         |                |          | 52, 10, 2025             | - Second Second | Not Defined English Approved                                                                         | 7 |
|          |            |         |                | 1.1      | 12/01/2022               | *                                                                                                    | ESS Validation Study - Boston Medical Center Outpatient Clinic Set<br>ting Consent Form              |   |
|          |            |         |                |          |                          | -                                                                                                    | Adult Consent English Approved                                                                       | _ |
|          |            | M       |                | 1.0      | 03/28/2022               | ¥                                                                                                    | ESS Validation - Additional Signature Page for Short-Form Use<br>*Added by the IRB                   |   |

Notice that this revised consent document will now be given a new Version Number (the system will increment the version number by + .1) (yellow arrow)

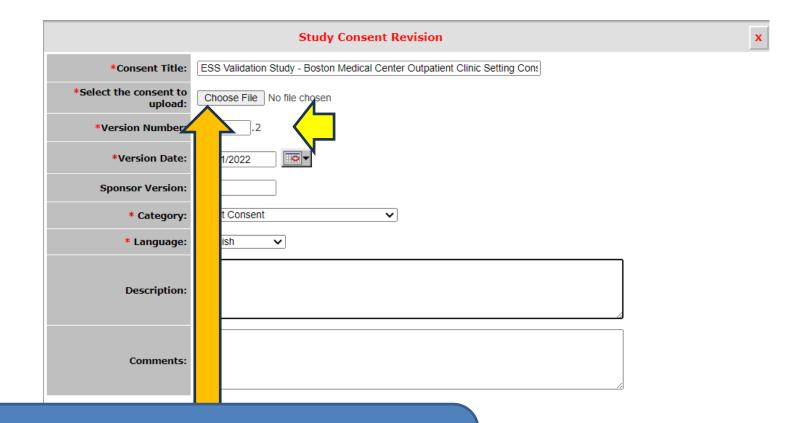

Click on the "Choose File" button to navigate on your computer to where you last saved your revised consent document to upload it (orange arrow)

Close, don't save any changes Save Consent

## This opens the "Open" pop-up or a different popup depending on the system that you are using.

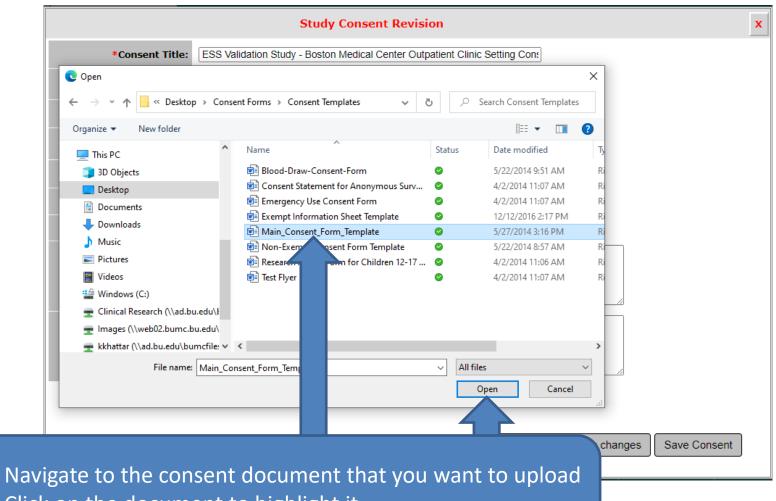

- 2. Click on the document to highlight it
- 3. Click on "Open"

1.

This will bring you back to the "Study Consent Revision:" popup.

- Notice the uploaded consent document's name is now appearing in the popup (blue arrow)
- 1. Change the "Version Date" to today's date (green arrow)
- 2. Click on the "Save Consent" button (Grey arrow)

|                                | Stue Consent Revision                                                    | x |
|--------------------------------|--------------------------------------------------------------------------|---|
| *Consent Title:                | ESS Validation Study - Bos Medical Center Outpatient Clinic Setting Cons |   |
| *Select the consent to upload: |                                                                          |   |
| *Version Number:               | 12                                                                       |   |
| *Version Date:                 | 12/01/2022                                                               |   |
| Sponsor Version:               |                                                                          |   |
| * Category:                    | Adult Consent V                                                          |   |
| * Language:                    | English V                                                                |   |
| Description:                   |                                                                          |   |
| Comments:                      |                                                                          |   |
|                                | Close, don't save any changes Save Consent                               |   |
|                                |                                                                          | _ |

### This will bring you back to the "Select Existing or Create Revised Study Consent" popup.

- If you want to revise more consent documents, repeat <u>slides 3 13</u>
- If you are done revising consent documents, close this popup by clicking on the X icon (green arrow)

|         |                      |        |           |            | Select          | Existing           | or Create F                         | Revised Study Cor                                 | isent                           |                    |                    |                  |                            |
|---------|----------------------|--------|-----------|------------|-----------------|--------------------|-------------------------------------|---------------------------------------------------|---------------------------------|--------------------|--------------------|------------------|----------------------------|
| f you a | Iready ha            | ve the | e revise  | d document | on your com     | puter, skip        | downloading                         | the document for ed                               | iting and proceed               | d to uploading t   | the revised doc    | ument.           |                            |
|         | Select Cat           | tegor  | y:non     | e          |                 | ~                  |                                     |                                                   | Title:                          |                    |                    |                  |                            |
|         | Ver                  | sion # | <b>#:</b> |            |                 |                    |                                     | Sea                                               | rch level: 🔘 Top                |                    |                    |                  |                            |
|         | Version              | n Date | e:        |            | - between       |                    |                                     | Expirat                                           | ion Date:                       |                    | etween             |                  | ·                          |
| Co      | nsent Ou             | tcom   | e:non     | ie         | ~               |                    |                                     |                                                   |                                 |                    |                    |                  | -                          |
| 33 resu | ılt(s) four          | nd     |           |            |                 |                    |                                     |                                                   |                                 | Add a New          | Consent            | Filter Docun     | nents                      |
| Select  | Show all<br>Versions | Edit   | Delete    | Version    | Version<br>Date | Sponsor<br>Version | Download<br>Document<br>for Editing | Title<br>Category                                 | Language                        | Expiration<br>Date | Consent<br>Outcome | View<br>Document | Upload<br>Revise<br>Conser |
|         |                      |        |           | 1.2        | 12/01/2022      |                    | *                                   | ESS Validation Stud<br>ting Consent Form          | y - Boston Medic                | al Center Outpa    | atient Clinic Se   | t 📰<br>418.35    | æ                          |
|         |                      | _      |           |            |                 |                    |                                     | Adult Consent                                     | English                         |                    |                    | KB               |                            |
| 0       |                      |        | $\otimes$ | 1.4        | 08/01/2023      |                    | *                                   | ESS Validation Stud<br>ng Consent Form            | y - Tufts Medical               | Center Operati     | ing Room Setti     |                  |                            |
|         |                      | -      |           |            |                 |                    | -                                   | Adult Consent                                     | English                         |                    |                    |                  |                            |
| •       |                      |        | $\otimes$ | 1.2        | 08/01/2023      |                    | 4                                   | ESS Validation Stud                               |                                 | Center Outpati     | ient Clinic Setti  |                  | æ                          |
|         |                      |        |           |            |                 |                    |                                     | Adult Consent                                     | English                         |                    |                    |                  |                            |
| •       |                      |        | $\otimes$ | 1.1        | 08/01/2023      |                    | 4                                   | ESS Validation Stud<br>m Setting<br>Adult Consent | -                               | ian Creole ICF     | Operating Roo      |                  | R                          |
|         |                      |        |           |            |                 |                    |                                     | ESS Validation Stud                               | Haitian-Creole                  | nish ICE Operat    | ting Room Sett     | i                |                            |
| 0       |                      |        | $\otimes$ | 1.1        | 08/01/2023      |                    | -                                   | ng<br>Adult Consent                               | Spanish                         | non tor opera      |                    |                  | E                          |
| 0       |                      |        | $\otimes$ | 1.1        | 08/01/2023      |                    | *                                   | ESS Validation Stud<br>Setting<br>Adult Consent   | y - Tufts MC Viet               | namese ICF Op      | erating Room       |                  |                            |
| •       | ٢٦                   |        | (X)       | 1.1        | 08/01/2023      |                    | ÷                                   | ESS Validation Stud                               | Vietnamese<br>y - Tufts MC Chir | ese ICF Outpat     | tient Clinic Sett  | :                | æ                          |

The revised consent document that you have just uploaded should appear on this table/list. You can verify that you have uploaded the right consent document by clicking on the "View Document" icon to open it (yellow arrow). You can detach (not common) from this submission any consent document that you don't want to submit to the IRB by clicking on the (X) icon next to it (red arrow).

| C         | Select or Re | vise Existing      |           | Add a New Consent                                               |               |  |          |                 |                 |            |              |
|-----------|--------------|--------------------|-----------|-----------------------------------------------------------------|---------------|--|----------|-----------------|-----------------|------------|--------------|
|           | Version      | Sponsor<br>Version | Title     | ritle                                                           |               |  | Language | Expiration Date | Consent Outcome | V.<br>Doc. | ant          |
| $\otimes$ | 1.2          |                    | Medical C | ation Study - Boston<br>Jenter Outpatient Clinic<br>onsent Form | Adult Consent |  | English  |                 |                 | 418.3      | <b>35 KB</b> |

### That's it! You can start over if you have additional consent documents to revise.